# Work at Home Office Ergonomic Assessment

## CHUBB

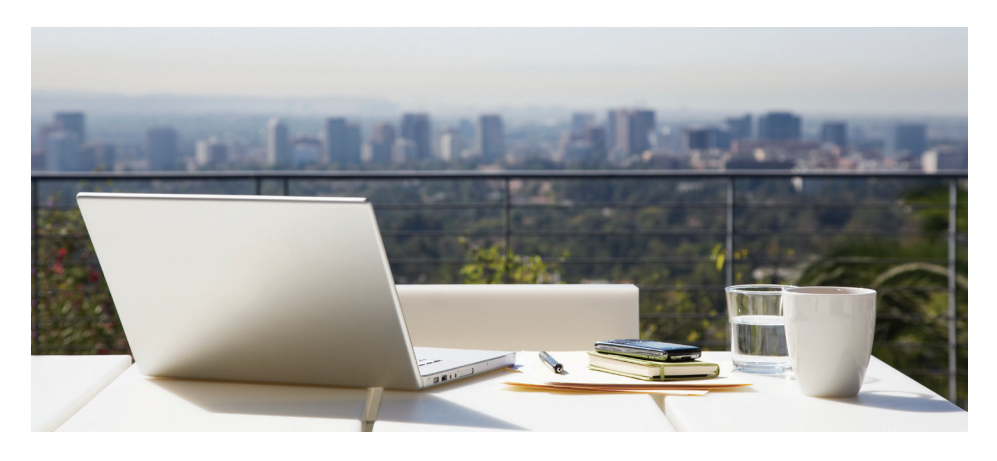

We have become a society connected remotely through the advancement of technology. Many people are constantly connected to work and family via smartphones, tablets, laptops, webcams, cloud technology and virtual meetings.

Unfortunately, the advances in connectivity have not necessarily translated into advances into most workers' personal ergonomics. The typical telecommuter may spend countless hours in awkward unchanging positions that often occur in tight or cramped spaces. The result is often pain and discomfort that may impact the worker's productivity and personal comfort.

Like office workers, telecommuters should be provided with proper office equipment such as a good chair, external keyboard and mouse, external monitor along with a laptop or desktop computer. Remote employees should be encouraged to use ergonomically designed workstations and proper equipment. Since ergonomics is about fitting the task to the person, it is important to provide telecommuters with information on how to set up their home offices.

## Risk Engineering Services

#### **Self-assessment guidance for Home Offices**

Home offices should be set up according to the same standards as a work office. See Figure 1.

- Elbows at 90 degrees with wrists straight
- Upper arms located by the workers side
- Mouse located next to the keyboard and at the same height
- Keyboard at the same height as the elbows
- Seat height adjusted so the thighs are parallel to the floor
- Lumbar support adjacent to the small of the back
- Top of screen at eye level
- Monitor located approximately arm's length away from worker
- Feet firmly supported by the floor or by a footrest
- Leg room should be free of obstruction
- Micro-breaks should be taken frequently throughout the day

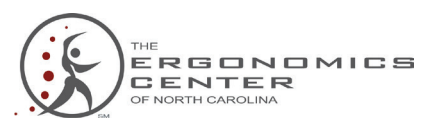

### **Offsite Employee Workstation Evaluations**

When equipment is not adjusted correctly or does not fit the worker, it can cause discomfort which may lead to musculoskeletal injury. Many times, discomfort is the trigger that begins the ergonomic evaluation process and should not be ignored. Like office workers, workstation evaluations should be performed in the telecommuting environment as well.

#### **Monitoring the Work Conditions**.

Understanding the range of activities that are performed in a typical workday **Photo** This photo should a function of  $\frac{1}{2}$ is important along with establishing  $\frac{1}{\text{cm}}$ ongoing evaluations of offsite employee seat pa workstations. Non-intrusive, remote ways to monitor the telecommuting work areas armrest height. vary. These may include taking digital photos of the work area, using web cameras **1) Side view of employee in the chair:** This photo show the employee in the employee in the employee in the employee in the employee in the employee in the employee in the empl to capture the work environment as well as  $\blacksquare$ discussing and viewing the work area via **angle, seat pan depth and army of the seat pan depth and army of the seat pan depth and army of the seat pan depth and army of the seat pan depth and army of the seat pan depth and** FaceTime/Skype on a phone or tablet.

**Self-Assessment and Training**. Selfassessments of telecommuter work areas should be completed to identify potential areas for improvement. A self-assessment **2 side view of employee in chair** checklist should be provided or access given to perform online self-evaluations. A checklist should provide benchmarks for proper postures while using different **by a clear of** *employee* in chair while typing: The photo showled give a clear view of **r** office equipment based on ergonomic **and shoulder about the shoulder about the shoulder about the shoulder about the shoulder about the shoulder abduction while the shoulder abduction while the shoulder abduction while the** principles. Additionally, ergonomic suggestions for improvement should be provided to give feedback on changes and adjustments the employee can make to improve to the workstation. Ergonomic **view of employee in chair which mousing** in chair while mousing postures and the mousing training should be provided to workers so they have the knowledge to make the needed changes to their work areas.

**Next Steps**. Based on the results of the self-assessment, provide suggestions for improvement to adjust current equipment or provide equipment as **headed.** Conduct a follow-up assessment **All and the** *Side viewing the side viewing the side viewing the side viewing the side viewing the side viewing the side viewing the side viewing the side viewing* of the workstation to determine the effectiveness of the changes made. The re-assessment will allow for determining if the changes are making a positive view of employee viewing the *side* **viewing** the *viewing* the *viewing* the *viewing* the *viewing* the *viewing* the *viewing* the *viewing* the *viewing* the *viewing* the *viewing* impact on the worker, or whether another iteration of changes are required.

Additional changes may need to be made to other workstation elements once the new equipment is in place.

For additional details on fitting the workstation to the worker, please refer to Chubb's Telecommuting Ergonomics Tool Kit or Office Ergonomics Tool Kit.

#### **Photo Taking Tips for Remote Office Evaluations.**

Typical photos of workstations include:

**1. Side view of employee in the chair:**  This photo should capture how the ith establishing employee fits the chair i.e. chair height, site employee *seat pan angle, lumbar support height,* wo sive, remote ways backrest angle, seat pan depth and keyboa armrest height. Seat pan angle, seat pan angle, seat pan angle, seat pan angle, seat pan angle, seat pan angle, seat pan angle, seat pan angle, seat pan angle, seat pan angle, seat pan angle, seat pan angle, seat pan angle

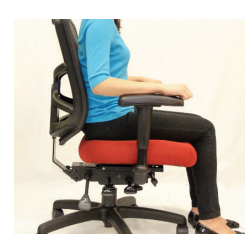

<sup>211-assessment</sup> 2. Side view of employee in chair **while typing:** The photo should give a **EXELED FOR** *SELE* **view of** any wrist deviations and **FI**  $\bullet$  Photo e benchmarks shoulder abduction while typing.

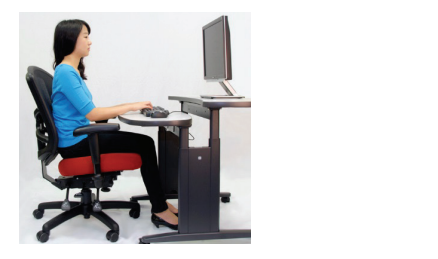

If WOTK areas. **3. Side view of employee in chair while** should **mousing:** This photo identifies postures and reaches associated with mouse use. reaches associated with mouse use.

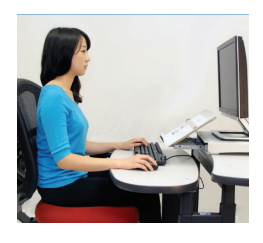

**4.Side view of employee viewing the monitor with one arm stretched in front of the employee:** This photo should capture monitor related ls on fitting the relation of postures such as neck angles and factors  $\mathbf{r}$ factors such as monitor distance.

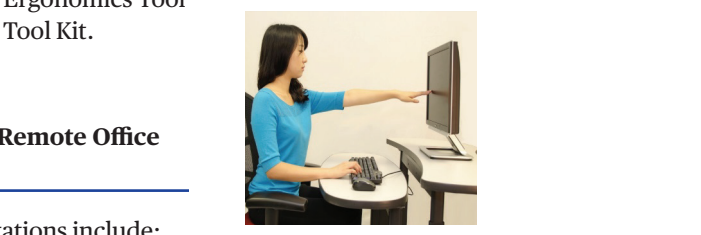

**5. Overhead or back view of**  5) *Overhead or back view of workstation:* This photo provides an overall view of the **THESE ARE SAMPLE PICK AND ALL THE PICK**<br> **The workstation:** This photo provides an chair i.e. chair height, overall view of the workstation and all the bar support height, workstation components including chair, n depth and all the workstates workstation and all the workstates included and  $\mu$ document holder and printer.

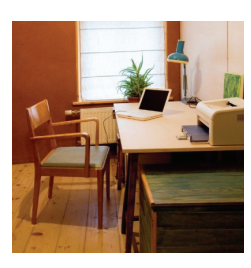

#### **Additional Tips:**

- Photos should provide a minimum of extion while typing.  $\frac{1}{2}$  two viewing angles for body postures
- The photos should including visual information of all workstation features.
- $\blacksquare$  Photos should capture a side/profile view
- The photos should capture the employee's typical posture and how they interact they interact they interact they interact they interact they interact the employee of the photos should capture the employee's typical posture and how employee's typical posture and how  $t$  they interact with their workstation.
	- In order to understand the location of the equipment in the workstation relative to the employee, the employee should be included in the pictures.

## **CHUBB**

## Telecommuting Ergonomics Checklist

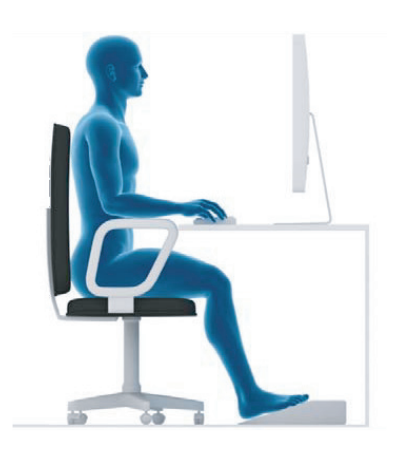

- Elbows at 90 degrees with wrists straight
- Upper arms located by the worker's side
- Mouse located next to the keyboard and at the same height
- Keyboard at the same height as the elbows
- Seat height adjusted so the thighs are parallel to the floor
- Lumbar support adjacent to the small of the back
- Top of screen at eye level
- Monitor located approximately arm's length away from worker
- Feet firmly supported by the floor or by the footrest
- Leg room should be free of obstructions

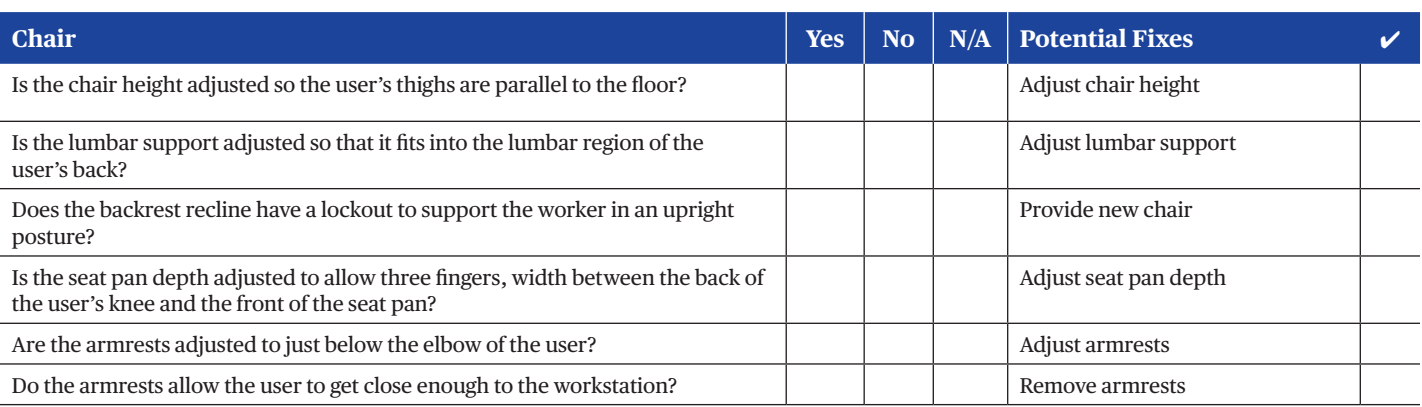

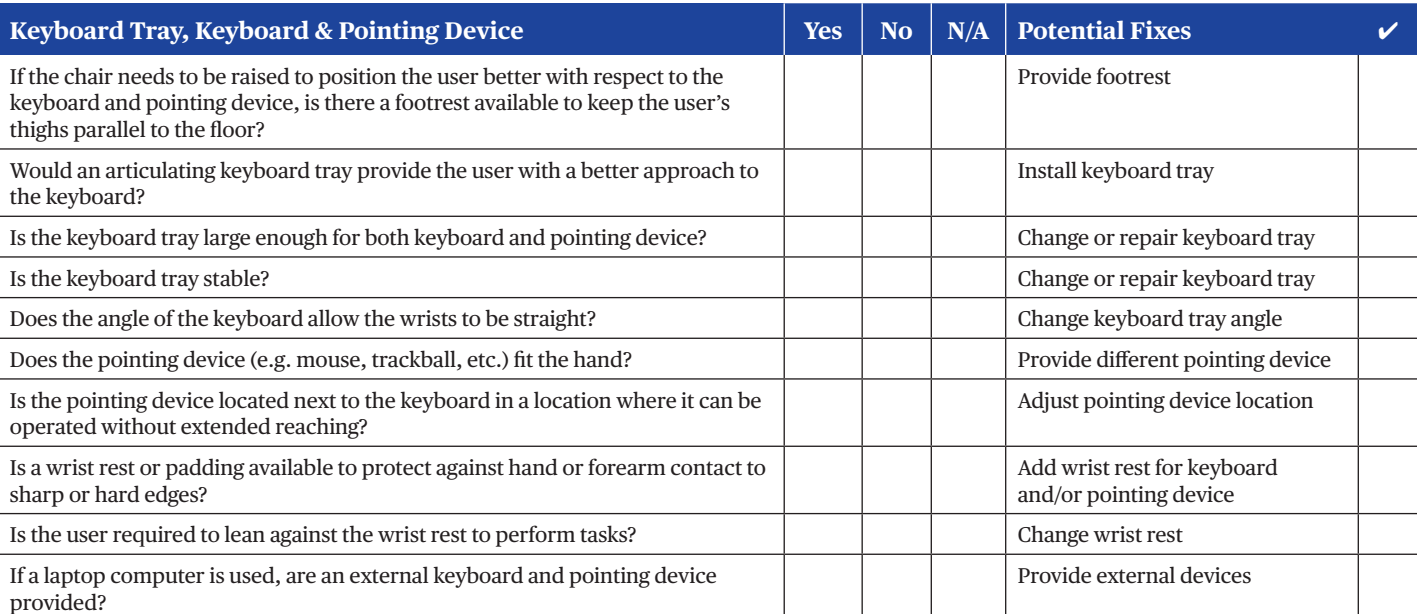

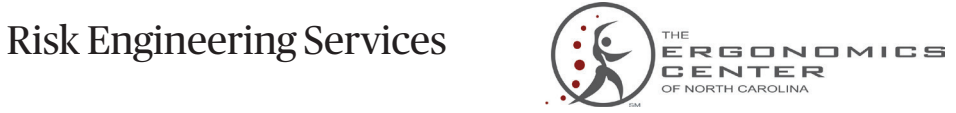

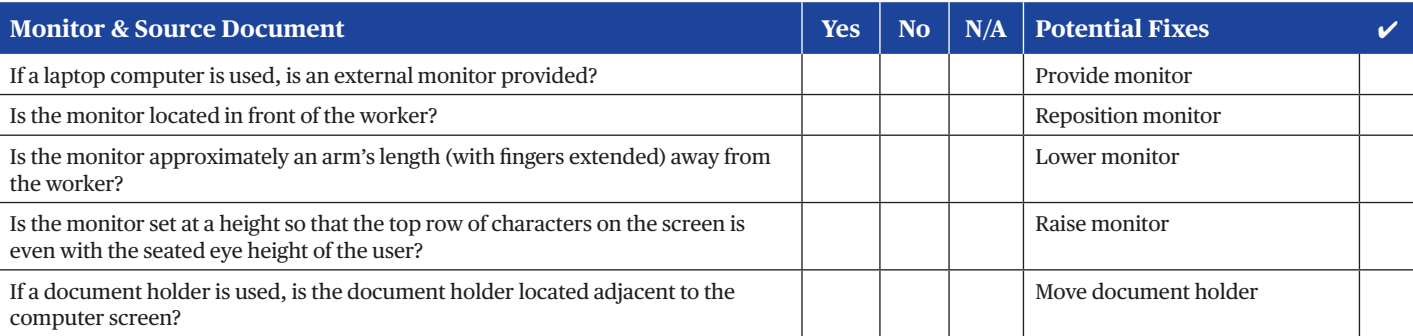

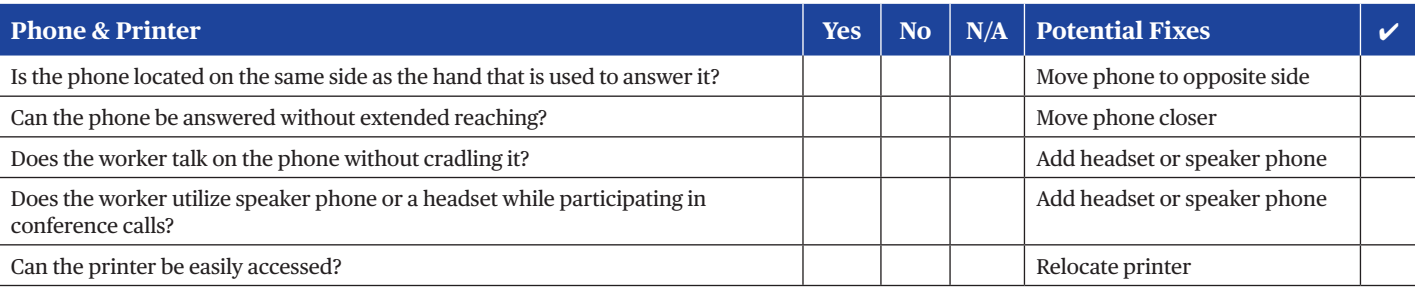

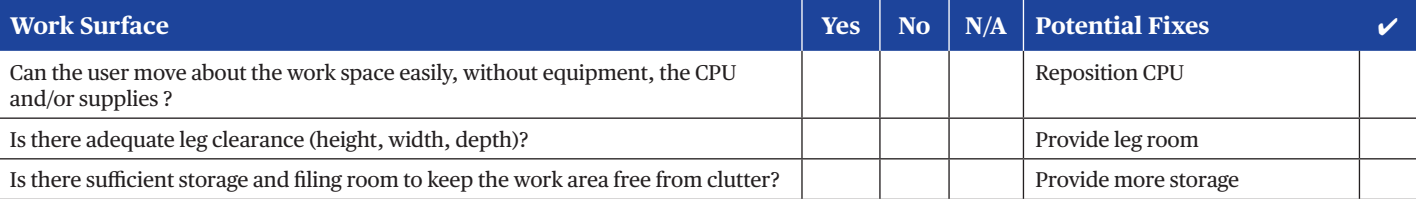

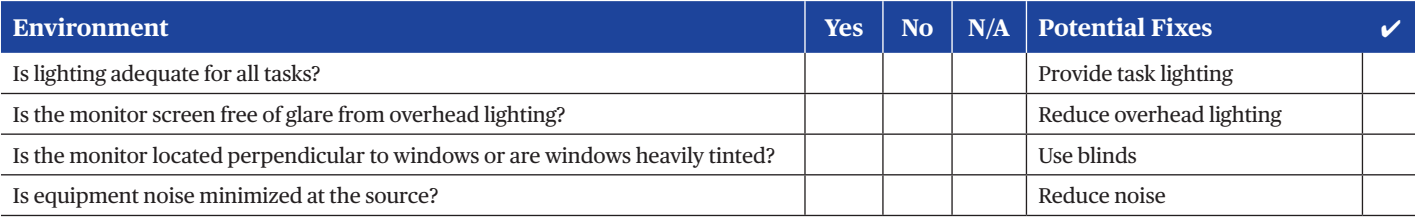

# Chubb. Insured.